## Package 'patchDVI'

May 8, 2020

<span id="page-0-0"></span>Type Package

Title Package to Patch '.dvi' or '.synctex' Files

Version 1.10.1

Author Duncan Murdoch

Maintainer Duncan Murdoch <murdoch.duncan@gmail.com>

Description Functions to patch specials in '.dvi' files, or entries in '.synctex' files. Works with concordance=TRUE

in Sweave or knitr to link sources to previews.

License GPL-2

**Depends**  $R$  ( $>= 2.10.0$ )

Imports utils, tools

Suggests knitr

BugReports <https://r-forge.r-project.org/projects/sweavesearch/>

SystemRequirements The 'Japanese.Rnw' vignette requires uplatex and dvipdfmx. VignetteBuilder patchDVI Encoding UTF-8 NeedsCompilation yes Repository CRAN Date/Publication 2020-05-08 09:30:06 UTC

## R topics documented:

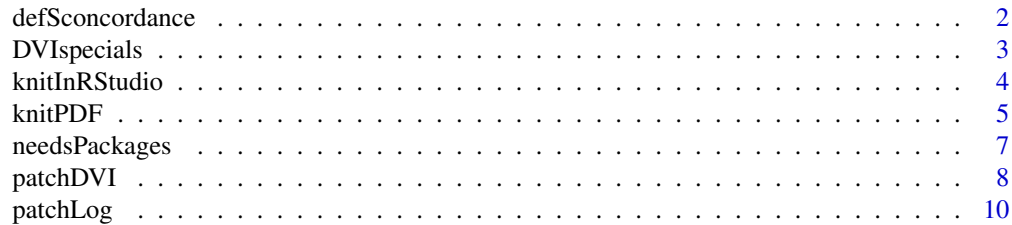

### <span id="page-1-0"></span>2 defSconcordance et al. 2 defSconcordance et al. 2 defSconcordance et al. 2 defSconcordance et al. 2 defSconcordance et al. 2 defSconcordance et al. 2 defSconcordance et al. 2 defSconcordance et al. 2 defSconcordance et a

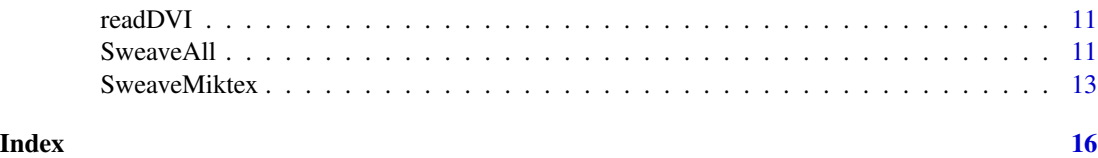

defSconcordance *Support for non-Sweave concordances.*

#### Description

Sweave automatically inserts concordances into the output file, so they will be embedded in the '.dvi' or '.pdf' output using the LaTeX macro \Sconcordance from the 'Sweave.sty' style file. Other vignette processing engines (e.g. knitr) do not use 'Sweave.sty', so defSconcordance defines the macro explicitly.

The useknitr function is specific to knitr documents. If writeMacro is TRUE, it calls defSconcordance to write the macro definition to the output file. If writeMacro is not specified, it guesses the value by looking for \begin{document} somewhere in the first 100 lines of the file. It always writes the \input line for the concordances into the file.

#### Usage

```
defSconcordance()
useknitr(writeMacro)
```
#### Arguments

writeMacro logical; whether to call defSconcordance

### Details

This function is not necessary when using Sweave, it is only for other vignette engines.

With knitr, the concordances would be written to a file with a name typically be of the form 'basename-concordance.tex', where the input file was 'basename.Rnw'. You would insert it with code like

```
<<results="asis">>=
patchDVI::useknitr()
@
```
If the document does use the 'Sweave.sty' style, or if it is being included in another larger document, do not use defSconcorance: this can be forced by calling patchDVI::useknitr(writeMacro  $=$  FALSE).

#### Value

These functions are called for the side effect of writing out the LaTeX code.

## <span id="page-2-0"></span>DVIspecials 3

## Author(s)

Duncan Murdoch

## Examples

defSconcordance()

<span id="page-2-1"></span>DVIspecials *Get and set DVI specials*

## Description

These functions get and set the \specials values in .dvi files.

## Usage

```
DVIspecials(f)
setDVIspecials(f, newspecials, newname=f)
```
## Arguments

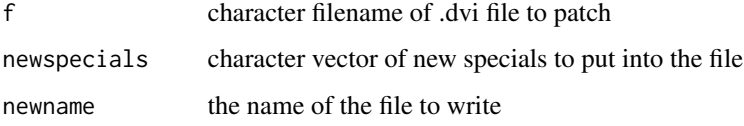

#### Details

If an entry of the newspecials vector is NA, that special is removed.

#### Value

DVIspecials returns all the specials from the file in a character vector.

setDVIspecials is called for the side effect of patching the .dvi file; it returns NULL invisibly.

## Author(s)

Duncan Murdoch

#### See Also

[patchDVI](#page-7-1)

#### Examples

```
## Not run:
x <- DVIspecials("test.dvi")
x[1] <- "new value"
setDVIspecials("test.dvi", x)
## End(Not run)
```
knitInRStudio *Trigger processing of chapter files from RStudio.*

### Description

If this function is executed within RStudio, it will knit all child from the main file of a large '.Rnw' style knitr document.

#### Usage

```
knitInRStudio(SweaveFiles, force = FALSE, verbose = FALSE)
```
#### Arguments

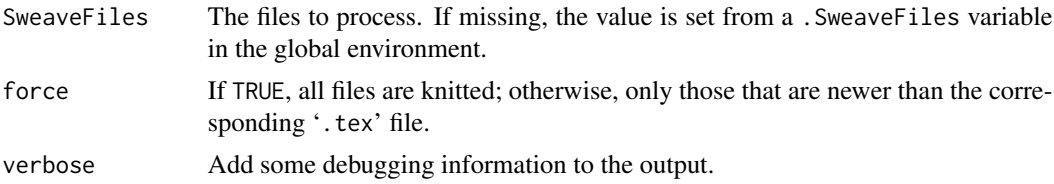

## Details

This does nothing if not run from within RStudio. If run there, it starts a second R process to do the knitting. It's assumed that this call will exist in a code chunk in another knitr document.

Set childOutput = TRUE in the options to the code chunk containing this if you wish to see the output of the child knitr runs in the same log as the main one.

## Value

The concatenated output from the child knitting, and possibly some verbose output.

## Author(s)

Duncan Murdoch

## See Also

[knitAll](#page-10-1), which does a similar thing outside of RStudio.

<span id="page-3-0"></span>

<span id="page-4-0"></span>

#### Description

This is a simple script to run knit, then LaTeX, then patchDVI.

### Usage

```
knitMiktex(Rnw, main,
    cmd = "textify",options = "--tex-option=-src-specials --tex-option=-interaction=nonstopmode",
    includedir = "--tex-option=--include-directory=",
    stylepath = FALSE,
    source.code = NULL,
   make = 1,
   preview = 'yap "%s"',
    patchLog=TRUE,
    sleep = 0,
    weave = knitr::knit,
    ...)
knitPDFMiktex(Rnw, main,
    cmd = "textify --pdf".options = "--tex-option=-synctex=-1 --tex-option=-interaction=nonstopmode",
    includedir = "--tex-option=-include-directory=",
    stylepath = FALSE,
    source.code = NULL,
   make = 1,
    preview = NULL,
    patchLog = TRUE,
    sleep = 0,
    weave = knitr::knit,
    ...)
knitDVI(Rnw, main,
    texinputs = NULL,
    source.code = NULL,
   make = 1,
   links = NULL,
    preview = NULL,
    patchLog = TRUE,
    weave = knitr::knit,
    ...)
knitPDF(Rnw, main,
```

```
texinputs = NULL,
   source.code = NULL,
   make = 1,
   links = NULL,
   preview = NULL,
   patchLog = TRUE,
   weave = knitr::knit,
    ...)
knitDVIPDFM(Rnw, main,
   latex = "latex", latexOpts = "-synctex=1 -interaction=nonstopmode",
   dvipdfm = "dvipdfm", dvipdfmOpts = "",
   texinputs = NULL,
   source.code = NULL,
   make = 1,
   preview = NULL,
   patchLog = TRUE,
   weave = knitr::knit,
   ...)
```
## Arguments

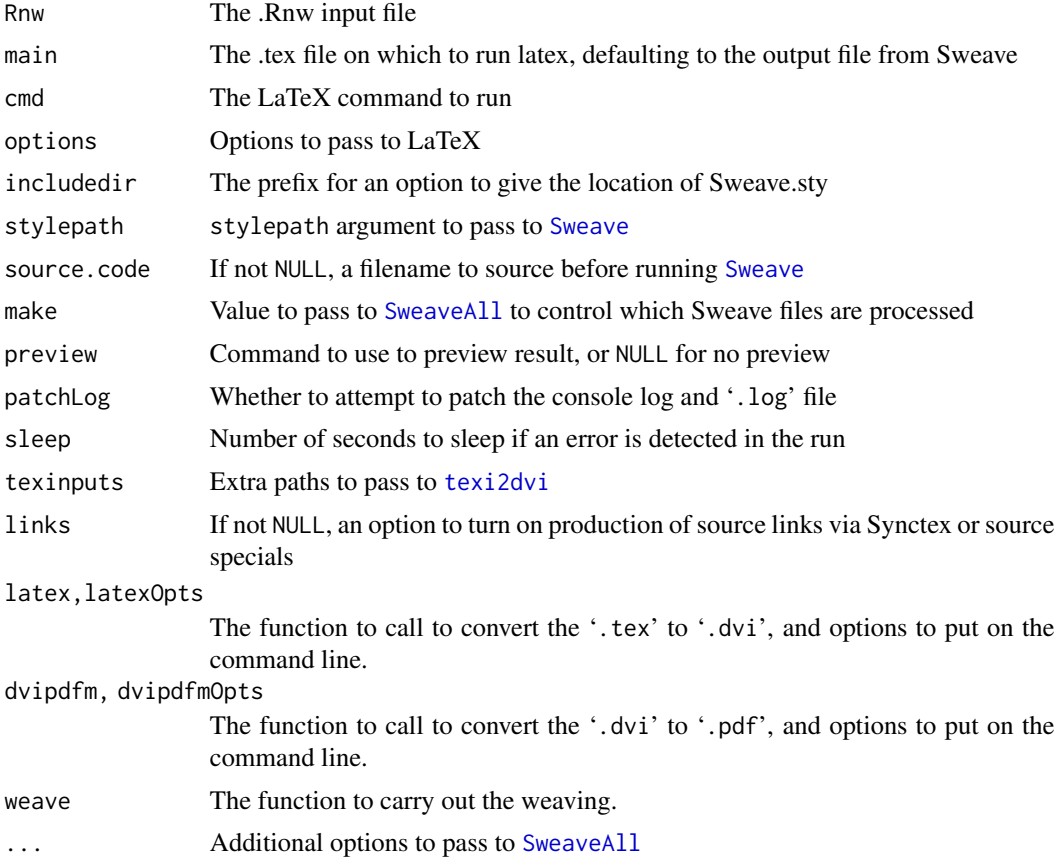

<span id="page-5-0"></span>

## <span id="page-6-0"></span>needsPackages 7

#### Details

If the Rnw argument is a filename ending in '.tex', then knitting is skipped, but the output file is still patched (because one of the other files in the project might have come from knitr).

The source.code argument may be used to temporarily install code before running the document through the weaver (e.g. [knit](#page-0-0)). It could install an experimental version of [knit](#page-0-0), or set up some variables to be used by other code chunks, etc.

The functions invoke Latex differently. knitMiktex is designed to call Miktex's texify command to produce a '.dvi' file. knitPDFMiktex does the same, but produces a '.pdf'. knitDVI and knitPDF are similar, but use a modified version of R's [texi2dvi](#page-0-0) function to invoke Latex. knitDVIPDFM does the conversion to '.pdf' in two stages.

The patchLog option makes use of the [patchLog](#page-9-1) function.

### Value

These functions are run for the side effects.

#### Examples

```
## Not run:
knitPDF("chapter.Rnw", "book.tex")
```
## End(Not run)

needsPackages *Check for and optionally install packages used by document.*

#### Description

This function checks for needed packages

## Usage

needsPackages(pkgs, install = TRUE,  $update = FALSE,$  $load = FALSE,$ attach = FALSE)

#### Arguments

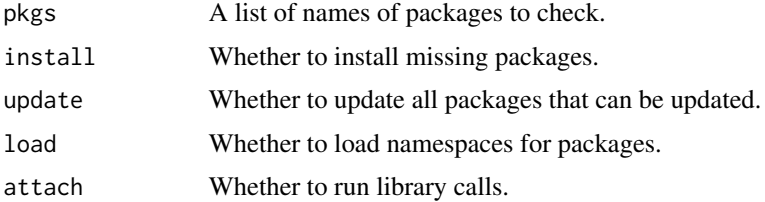

## <span id="page-7-0"></span>Details

Each of the boolean arguments can be a vector of the same length as pkgs, applying separately to each entry.

## Value

Called for the side effects.

#### Examples

```
# This shouldn't do anything, as patchDVI must already be
# installed!
needsPackages("patchDVI")
```
<span id="page-7-1"></span>patchDVI *patch Sweave source references into .dvi file*

#### <span id="page-7-2"></span>Description

This package allows source references in .dvi files to refer to the actual source file, rather than the intermediate .tex file. Dvi previewers such as yap and xdvi can make use of these source references to jump directly to the part of a document corresponding to a particular source line, and the previewer can send messages to editors to jump to the source corresponding to a location in the preview.

#### Usage

```
patchVI(f, newname = f, patchLog = TRUE)patchSynctex(f, newname=f, uncompress="pdftk %s output %s uncompress",
    from DVI = NULL, patchLog = TRUE)
```
#### Arguments

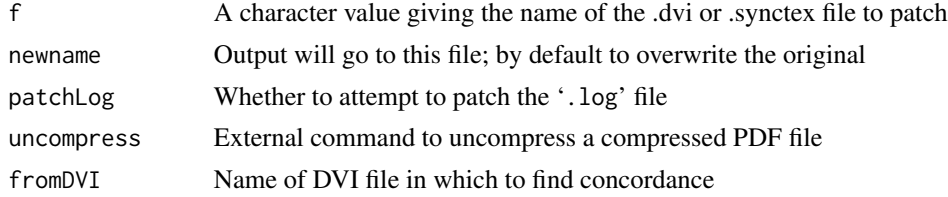

#### Details

This function works with Sweave with option concordance=TRUE and some related functions.

Using patchDVI requires a change to the usual Sweave workflow, as follows:

1. Write the source file in .Rnw. Include the

```
\SweaveOpts{concordance=TRUE}
```
#### <span id="page-8-0"></span>patchDVI 99

option to enable the patching.

- 2. Use Sweave to convert the file to .tex format.
- 3. Use latex to process the .tex file into a .dvi file or .pdf file.
- 4. Run patchDVI on the .dvi file or the .synctex file to patch in the Rnw links.
- 5. Use the previewer on the patched .dvi file or the original .pdf file.

All the information needed for the patching is stored in the .dvi file, so these 5 steps can be run from the command line, there's no need to keep an R session running (though they'll all work from within one session as well). At some distant date in the future maybe the previewers will learn how to read the concordance info, and step 4 will no longer be necessary.

The [patchLog](#page-9-1) option makes use of the new patchLog function.

#### Value

A string containing a message about what was done.

#### **Note**

In a .dvi file, the concordance is stored in a TeX "special" in the following format (as of version 0.5): concordance: <oldname>: <newname>: <firstline> <rle pairs>\*. Here <oldname> is the name of the .tex file to replace,  $\leq$  newname> is the name of the .Rnw file to substitute for it, and  $\leq$  firstline $\geq$  is the line number from the .Rnw file of the first line in the .tex file.

The <rle pairs> are a sequence of pairs (length, value), separated by spaces (no parentheses), with the length indicating the number of repetitions of the value. Using [inverse.rle](#page-0-0) these are converted to a sequence of differences in the line numbers of the concordance.

Since colons are used to delimit the elements, they must not be used in <oldname> or <newname>: names like 'C:/source.Rnw' will not work.

For example, a concordance might contain

\Sconcordance{\concordance:optimization.tex:optimization.Rnw:1 2 1 2 4 39 1 1 4 ...}

saying that source references to optimization.tex should be replaced with optimization.Rnw. Line 1 of the .tex file corresponds to line 1 of the .Rnw file. The diffs for successive lines are 1 1 4 4 1  $\epsilon$  < repeated 39 times > 4 . . . , so the corresponding lines in the .Rnw file (including the first) are 1 2 3 7 11 12 13 ....

The same format is used in a stream object in a .pdf file. (Version 2.12.2 and earlier of R used a different format which was actually invalid according to the PDF specification.) This is not always successfully read by the patching code, because some versions of pdflatex compress parts of the file, and patchDVI currently can't read compressed parts of files. We suggest installing the pdftk open source PDF toolkit (available from [http://www.pdflabs.com/tools/](http://www.pdflabs.com/tools/pdftk-the-pdf-toolkit/) [pdftk-the-pdf-toolkit/](http://www.pdflabs.com/tools/pdftk-the-pdf-toolkit/)) to decompress the file; patchSynctex will make use of it if found. The uncompress argument can be modified to call a different uncompress utility. The Latex commands \pdfcompresslevel=0\pdfobjcompresslevel=0 at the start of your document instruct pdflatex not to compress the file, but some Latex packages (e.g. beamer) will override these settings.

If your workflow involves using latex and dvipdfm, then you will need a recent enough version of latex that supports the -synctex=1 option, and then you can specify the name of the '.dvi' file in the fromDVI argument.

This format is subject to change in future R releases.

#### Author(s)

Duncan Murdoch

#### References

The yap previewer is part of MikTeX, from www.miktex.org.

#### See Also

[DVIspecials](#page-2-1) for the function to read .dvi files, [SweaveMiktex](#page-12-1) for a simple script to run Sweave, MikTeX and patchDVI.

#### Examples

## Not run: patchDVI("mypaper.dvi")

## End(Not run)

<span id="page-9-1"></span>patchLog *Patch a LaTeX log file.*

#### Description

This function parses a standard LaTeX log file and applies patches to it based on an Sweave concordance, so that error messages and warnings refer to the '.Rnw' file rather than the '.tex' file.

#### Usage

patchLog(f, newname = f, concords = NULL, max\_print\_line = 79, Cstyle = FALSE)

#### Arguments

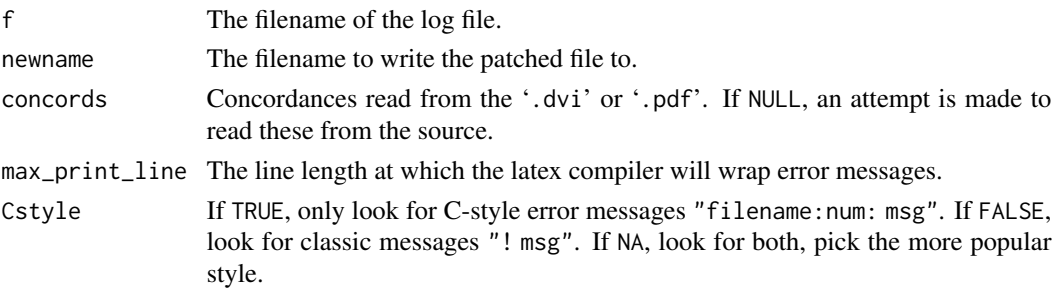

## Details

The parsing is based on the log parser written by Jonathan Kew, Stefan Löffler, Antonio Macrì, and Henrik Skov Midtiby for TeXWorks. That parser assumes error lines are reported in the standard format; C style errors are not currently supported. patchLog can detect C style errors, but standard format is assumed by default, and is preferred.

<span id="page-9-0"></span>

#### <span id="page-10-0"></span>readDVI 11

## Value

This function is called mainly for the side effect of writing the new log file. It returns the concords object invisibly.

### Author(s)

Duncan Murdoch

## See Also

[patchDVI](#page-7-1), [patchSynctex](#page-7-2)

readDVI *Demo function to read a .dvi file*

### Description

This is an R function that reads a .dvi file (it was the prototype for [DVIspecials](#page-2-1)). Modify it to see other parts of a .dvi.

#### Usage

```
readDVI(f, show=c("bop", "special", "fntdef", "preamble"))
```
#### Arguments

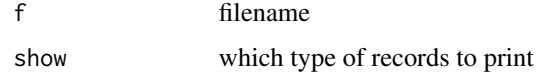

#### Value

readDVI prints as it reads, it doesn't return anything useful.

<span id="page-10-2"></span>SweaveAll *Apply Sweave to a collection of files.*

#### <span id="page-10-1"></span>Description

This function allows a master Sweave input file to specify other files in the project. All modified files will be run through [Sweave](#page-0-0). Following the run, several post-processing steps may be performed.

#### <span id="page-11-0"></span>Usage

```
SweaveAll(SweaveFiles, make = 1, PostSweaveHook = NULL,
         force = TRUE, verbose = FALSE,
         weave = utils::Sweave, ...)knitAll(RnwFiles, make = 1, PostKnitHook = NULL,
         force = TRUE, verbose = FALSE,
         weave = knitr::knit, ...
```
#### Arguments

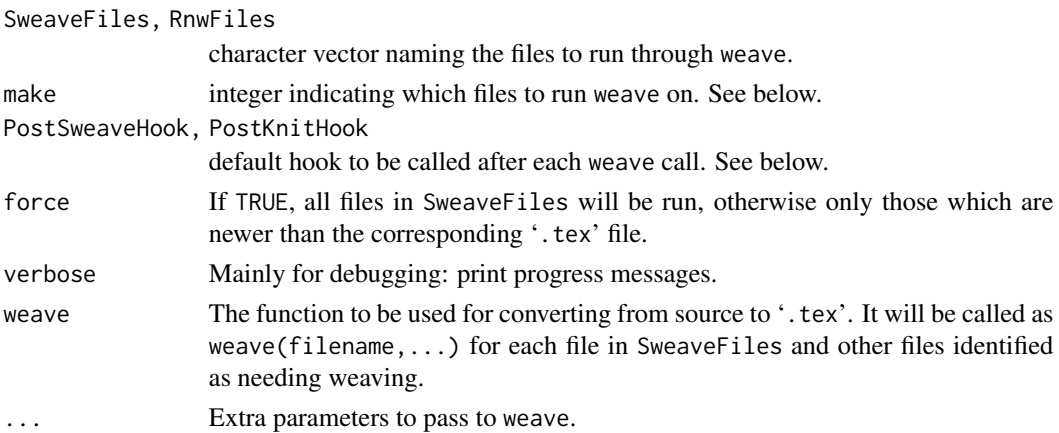

## Details

This function runs weave repeatedly. It starts by checking for a global variable .SweaveFiles, and augments the SweaveFiles argument with any unprocessed files in that list. It then runs weave on each file listed in SweaveFiles.

Before each run, it removes the global variables .PostSweaveHook, .SweaveFiles, and .TexRoot. The individual Sweave files may set these variables to control post- processing as described below.

Following each run, SweaveAll checks whether the code chunks created a variable .PostSweaveHook in the global environment. If present, it should be a function (or the name of a function; match. fun is used to do the lookup) taking a single argument. If not present, the PostSweaveHook (or PostKnitHook) argument will be used as a default. SweaveAll will pass the name of the '.tex' output file to this function, which can do any required postprocessing. For example, we have used it to remove local pathnames from output strings.

SweaveAll then checks again for .SweaveFiles, which if present should be a character vector of filenames. These are collected, and after the Sweave runs specified by SweaveFiles, the make parameter controls which other files are run. The default value of 1 works as follows: any new files added via .SweaveFiles that were not already processed are checked. If they are newer than the corresponding '.tex' file, or the '.tex' file does not exist, they are processed. They may also return new filenames in the global .SweaveFiles variable and those will be processed as well.

Setting make  $= 2$  forces all mentioned files to be processed. With make  $= 0$ , only the original vector of files passed to SweaveAll will be processed.

SweaveAll also checks for a global variable named .TexRoot. If present, it will be placed in the first position in the result vector. (If it was already in the vector, later copies will be removed.)

### <span id="page-12-0"></span>SweaveMiktex 13

### Value

The names of all files produced. The first element of Sweavefiles will produce the first element of the result if .TexRoot was not specified; other elements will depend on which files were processed.

#### Author(s)

Duncan Murdoch

## Examples

```
## Not run:
# Run Sweave on a main file, and obtain other files from there.
SweaveAll("main.Rnw")
# Run knitr on the same file.
SweaveAll("main.Rnw", weave = knitr::knit)
## End(Not run)
```
<span id="page-12-1"></span>SweaveMiktex *Simple function to run MikTeX*

## Description

This is a simple script to run Sweave, then MikTeX, then patchDVI.

#### Usage

```
SweaveMiktex(Rnw, main,
    cmd = "textify",options = "--tex-option=-src-specials --tex-option=-interaction=nonstopmode",
    includedir = "--tex-option=--include-directory=",
    stylepath = FALSE,
    source.code = NULL,
   make = 1,
    preview = 'yap "%s"',
    patchLog=TRUE,
    sleep = 0, \ldots)
SweavePDFMiktex(Rnw, main,
    cmd = "textify --pdf".options = "--tex-option=-synctex=-1 --tex-option=-interaction=nonstopmode",
    includedir = "--tex-option=-include-directory=",
    stylepath = FALSE,
    source.code = NULL,
   make = 1,
```

```
preview = NULL,
   patchLog = TRUE,
   sleep = 0, \ldots)
SweaveDVI(Rnw, main,
   texinputs = NULL,
   source.code = NULL,
   make = 1,
   links = NULL,
   preview = NULL,
   patchLog = TRUE, ...)SweavePDF(Rnw, main,
   texinputs = NULL,
   source.code = NULL,
   make = 1,
   links = NULL,
   preview = NULL,
   patchLog = TRUE, ...SweaveDVIPDFM(Rnw, main,
   latex = "latex", latexOpts = "-synctex=1 -interaction=nonstopmode",
   dvipdfm = "dvipdfm", dvipdfmOpts = "",
   texinputs = NULL,
   source.code = NULL,
   make = 1,
   preview = NULL,
   patchLog = TRUE, ...)
```
## Arguments

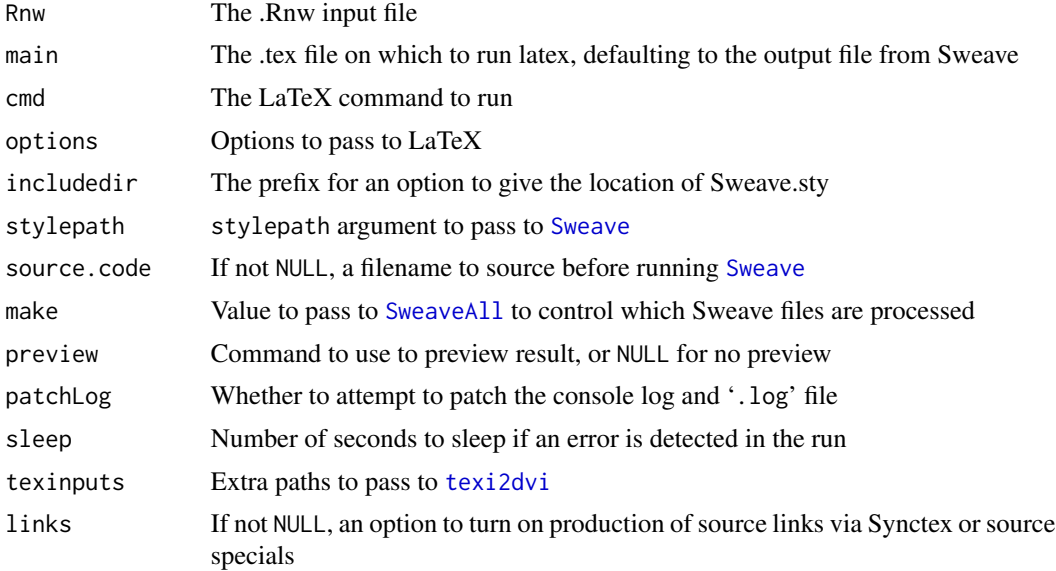

## <span id="page-14-0"></span>SweaveMiktex 15

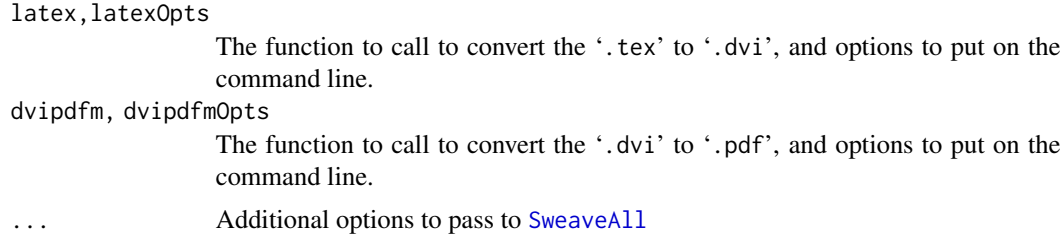

#### Details

If the Rnw argument is a filename ending in '.tex', then weaving is skipped, but the '.dvi' file is still patched (because one of the other files in the project might have come from Sweave).

The source.code argument may be used to temporarily install code before running the document through the weaver (e.g. [Sweave](#page-0-0)). It could install an experimental version of [Sweave](#page-0-0), or set up some variables to be used by other code chunks, etc. (Note that things are sourced locally, whereas [Sweave](#page-0-0) runs things in the global environment, so the file will need to make explicit assignments there, and it should avoid using names that clash with the argument names to SweaveMiktex or SweavePDFMiktex.)

The functions invoke Latex differently. SweaveMiktex is designed to call Miktex's texify command to produce a '.dvi' file. SweavePDFMiktex does the same, but produces a '.pdf'. SweaveDVI and SweavePDF are similar, but use a modified version of R's [texi2dvi](#page-0-0) function to invoke Latex. SweaveDVIPDFM does the conversion to '.pdf' in two stages.

The [patchLog](#page-9-1) option makes use of the new patchLog function.

#### Value

These functions are run for the side effects.

## Examples

```
## Not run:
SweaveMiktex("chapter.Rnw", "book.tex")
```
## End(Not run)

# <span id="page-15-0"></span>Index

```
∗Topic utilities
    DVIspecials, 3
    knitPDF, 5
    patchDVI, 8
    patchLog, 10
    readDVI, 11
    SweaveAll, 11
    SweaveMiktex, 13
.PostSweaveHook (SweaveAll), 11
.SweaveFiles (SweaveAll), 11
.TexRoot (SweaveAll), 11
```

```
defSconcordance, 2
DVIspecials, 3, 10, 11
```
inverse.rle, *[9](#page-8-0)*

```
knit, 7
knitAll, 4
knitAll (SweaveAll), 11
knitDVI (knitPDF), 5
knitDVIPDFM (knitPDF), 5
knitInRStudio, 4
knitMiktex (knitPDF), 5
knitPDF, 5
knitPDFMiktex (knitPDF), 5
```
match.fun, *[12](#page-11-0)*

needsPackages, [7](#page-6-0)

patchDVI, *[3](#page-2-0)*, [8,](#page-7-0) *[11](#page-10-0)* patchDVI-package *(*patchDVI*)*, [8](#page-7-0) patchLog, *[7](#page-6-0)*, *[9](#page-8-0)*, [10,](#page-9-0) *[15](#page-14-0)* patchSynctex, *[11](#page-10-0)* patchSynctex *(*patchDVI*)*, [8](#page-7-0)

readDVI, [11](#page-10-0)

setDVIspecials *(*DVIspecials*)*, [3](#page-2-0) Sweave, *[6](#page-5-0)*, *[11](#page-10-0)*, *[14,](#page-13-0) [15](#page-14-0)*

SweaveAll, *[6](#page-5-0)*, [11,](#page-10-0) *[14,](#page-13-0) [15](#page-14-0)* SweaveDVI *(*SweaveMiktex*)*, [13](#page-12-0) SweaveDVIPDFM *(*SweaveMiktex*)*, [13](#page-12-0) SweaveMiktex, *[10](#page-9-0)*, [13](#page-12-0) SweavePDF *(*SweaveMiktex*)*, [13](#page-12-0) SweavePDFMiktex *(*SweaveMiktex*)*, [13](#page-12-0)

## texi2dvi, *[6,](#page-5-0) [7](#page-6-0)*, *[14,](#page-13-0) [15](#page-14-0)*

useknitr *(*defSconcordance*)*, [2](#page-1-0)